#### **AutoCAD Crack Keygen Download [Updated] 2022**

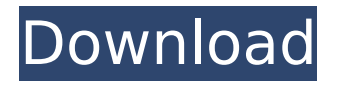

**AutoCAD Crack [32|64bit]**

# AutoCAD Full Crack is used for 2D drafting and 3D modeling. It can also be used for document management,

project management, 3D rendering, GIS data processing, and data conversion. To meet its interactive nature, AutoCAD includes a suite of tools that can be

# used by the user for precision editing. In AutoCAD a user is able to create, move, and edit most types of 2D and 3D objects. AutoCAD LT is a version of AutoCAD aimed at

users without the need for advanced design skills, who are interested in quickly creating 2D drawings, technical diagrams, and other simple objects. Other capabilities

include creating technical drawings for architects, mechanical engineers, and builders. Drafting and design with AutoCAD AutoCAD is primarily used for

design. Unlike other CAD software, AutoCAD does not have a command line interface. Instead, AutoCAD provides a simple graphical user interface (GUI) that

# guides the user through the steps of a drawing process, and provides an easily navigable workspace that hides all the clutter of the command line. The interface is

designed to make the creation of a drawing as easy as possible for the novice. With AutoCAD, a user creates a drawing by using various functions of the

drawing objects available. These functions allow the user to place, copy, move, delete, create, combine, and split objects. All the commands to these functions are

selected through a menu of drop down menus that are displayed within the workspaces. Some of the important functions in AutoCAD are as follows: Creating a new

drawing. Viewing drawings. Creating annotation, which allows users to attach comments to certain objects in a drawing. Creating and editing text. Adjusting the colors

# and textures of the objects. Placing image files into the drawing (this feature is used for photographs). Creating and editing block shapes. Creating and editing

# free-form shapes. Creating and editing geometric solids. Creating and editing polylines. Creating and editing bitmap. Creating and editing annotations. Creating, editing,

and formatting dimension lines. Creating and editing graphic overlays. Creating and editing block templates. Creating and editing free-form regions. Creating and editing

# text styles. Creating and editing dimension styles. Creating and editing bounding boxes. Creating and editing dimension

**AutoCAD Crack+ With License Code Free X64**

# Windows.Forms.NET Component and AutoCAD.NET Component AutoCAD can be extended with AutoCAD.NET Component, which can be compiled and

# installed as an.exe file. There is no restriction on the development or programming languages in which the extension can be written. AutoCAD.NET

# Component allows the author to use standard.NET objects and components for writing extensions. All it needs is to get a reference to the AutoCAD.NET

# component through Automation API, which can be created through Visual Studio or from AutoCAD's API manager. After that, the author can use the extension in

# Visual Studio 2010, Visual Studio 2012, Visual Studio 2013, Visual Studio 2015 and Visual Studio 2019. References External links Autodesk Developer Network

# Category:AutoCAD C ategory:Computerrelated introductions in 1986 Category:1980s softwareTolerability and efficacy of clozapine treatment in persons with

# schizophrenia: an interim analysis of data from the Clozaril Uncontrolled Antipsychotic Study (CUS). The Clozaril Uncontrolled Antipsychotic Study (CUS) was a

# prospective, openlabel, uncontrolled trial conducted in 233 patients with DSM-III-R schizophrenia who were treated with clozapine. Patients were treated with

clozapine for at least 16 weeks, with most receiving treatment for at least 2 years. Clozapine-induced weight gain was observed in 61% of patients. Most patients experienced

# adverse events (AEs), including sedation (63%) and abnormal laboratory test values (56%). Nausea was the most common clozapine-related AE (35%) followed by

headache (24%). Clozapine-induced weight gain was associated with a decrease in total cholesterol, triglycerides, HDL cholesterol, and LDL cholesterol.

# Clinically important sedation occurred in 23% of patients. Clozapine-related seizures occurred in only 1.7% of patients. Neuroleptic malignant syndrome was observed in

# 1.7% of patients, and there were no deaths due to clozapine-related causes. All patients who discontinued clozapine due to AEs did so because of clozapine-induced

# weight gain. In CUS, clozapine was associated with low rates of seizure, death, and tardive dyskinesia, and a high rate of clinically significant sedation. Clozapine

### af5dca3d97

**AutoCAD Free Registration Code**

# 1. Open Autocad. 2. Activate Autocad by using keygen and click on "Import/ Export - Preferences". 3. Click on

# "Import/Export - Preferences". 4. Click on the "Binary File Import" option. 5. Click on "Import". 6. Choose the file "FreeAutocad.exe". 7. Click "Open". 8. Save the file into

## your computer. 1. Search for the Autocad installer on your computer and double click to start it. 2. Click on "Autocad" on the top left menu. 3. Click on "Welcome"

# on the left top menu. 4. Click on "Preferences" on the

- left top menu. 5. Click on
- "Export/Import". 6. Click on "Export AutoCAD binary files". 7. Click on

# "Export". 8. Save the file into your computer. 1. Click on "Install Autocad." 2. Click on "Installation" on the left top menu. 3. Click on "Start Installation". 4. Click

# on "OK" on the left top menu. 5. Click on "Finish" on the left top menu. 6. Click on "Exit". 1. Download the Dynamic Spline Dialog Editor and choose a location on

# your computer and click on "Run". 2. Choose the file and click on "Open". 1. For more options and usage please visit: 2. For more options and usage please visit: 3. For

# more options and usage please visit: Autodesk AutoCAD 2010 Keygen 1.1 Download Autodesk AutoCAD 2010 and activate it. 1. Open Autocad. 2. Activate Autocad by using

## keygen and click on "Import/ Export - Preferences". 3.

**What's New In?**

## Add notes, links and annotations directly on your drawing.

# Add a dynamic note within a feature or within the entire drawing by using the Markup Assist tool. Attach directly to your drawing with the easy-to-use Import Service or via

# the Message Center in Autodesk Knowledge Navigator. Use the Markup Assist tools and functions within the live help window. Freeform export from

AutoCAD (video: 1:15 min.): Save time by sharing your drawings on the web or to email. A freeform area allows you to draw in any direction and then generate a file in

many formats, including Web, mobile, and PDF. The file can be embedded in your HTML. Save time by saving your drawing as a Linked CAD file, eliminating the need

# to download a CAD format file (e.g., DWF or DXF). Tool palettes: The new XML and Open XML Tool Palettes enable you to create new palettes and easily transfer existing tool

# palettes to and from your drawing. Several new palettes have been added, including Wireframe Palette, Construction Palette, Grading Palette, 3D Style Palette, and MxM

# Palette. Improvements in Subscription to AutoCAD Web Services Subscription to AutoCAD Web Services continues to provide the power

# and flexibility of Subscription on a desktop version of AutoCAD, but with the convenience of Web Services on a mobile device. Extensions available in AutoCAD Web

# Services include: Print-to-PDF: Print a model or page and then send the PDF to another desktop or mobile device. Pan & Zoom: Pan and zoom through a Web service drawing

using gestures on a mobile device. Share Drawing Links: Use these tools to securely share a link to a drawing that can be used in a web browser, or through mobile, and

# desktop apps. Mobile Client: Use the new web-based AutoCAD mobile client on a mobile device (iPad, iPhone, Android) to work in Web Services mode, with all the advantages of

# using the new Web Services for Mac or Windows. Improvements in the Dynamic Input Pane: Add a date, time or even a user's name to your drawing. Modify field values,

# enter text, or format the field just as if you were entering it in a drawing

**System Requirements:**

# CPU: 2GHz or higher. RAM: 1 GB or more. GPU: DirectX 9c compatible graphics card. Hard disk space: 20GB for installation. Key

# features: Create and share complex scenarios from a single point of view. Large array of different weapons. Three sizes of maps with three types of terrains. Freely

# movable AI troops. Multiple mission types. Flying units. Troops on foot. Lots of map editors. Dock

<https://lsvequipamentos.com/wp-content/uploads/2022/08/latipeel.pdf> <https://vogblog.wales/wp-content/uploads/2022/08/AutoCAD-71.pdf> <http://www.viki-vienna.com/autocad-product-key-free/> [https://mercatoposto.com/wp-content/uploads/2022/08/AutoCAD\\_\\_2022.pdf](https://mercatoposto.com/wp-content/uploads/2022/08/AutoCAD__2022.pdf) <https://frozenmeat.sg/wp-content/uploads/AutoCAD-18.pdf> <https://africantoursguide.com/autocad-2021-24-0-x64-2022-new/> [https://www.ronenbekerman.com/wp](https://www.ronenbekerman.com/wp-content/uploads/2022/08/AutoCAD__Crack_Download.pdf)[content/uploads/2022/08/AutoCAD\\_\\_Crack\\_Download.pdf](https://www.ronenbekerman.com/wp-content/uploads/2022/08/AutoCAD__Crack_Download.pdf) [https://cafevalentustienda.com/wp](https://cafevalentustienda.com/wp-content/uploads/2022/08/AutoCAD_Crack_Free_X64_Latest_2022.pdf)[content/uploads/2022/08/AutoCAD\\_Crack\\_Free\\_X64\\_Latest\\_2022.pdf](https://cafevalentustienda.com/wp-content/uploads/2022/08/AutoCAD_Crack_Free_X64_Latest_2022.pdf) <https://www.pickupevent.com/autocad-crack-for-windows-final-2022/>

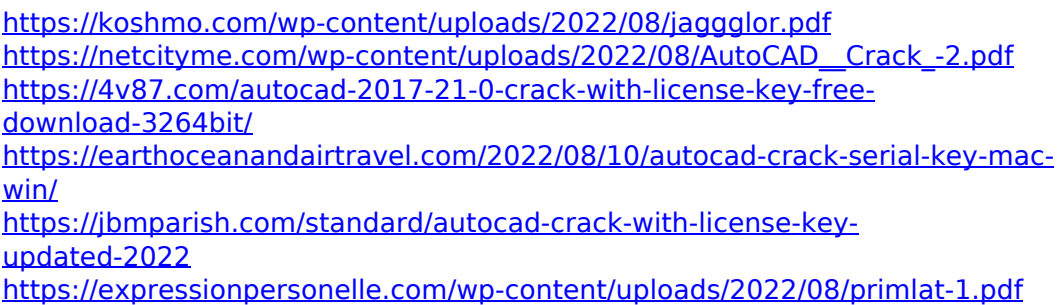